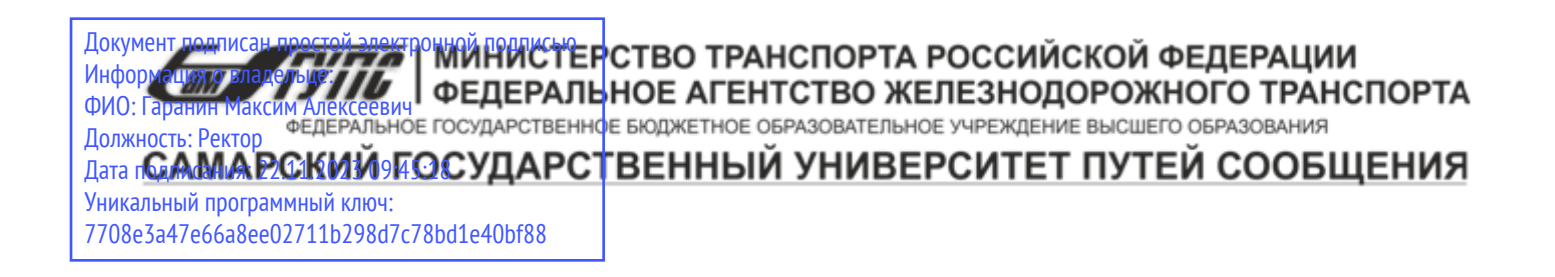

Приложение к рабочей программе дисциплины

# **ОЦЕНОЧНЫЕ МАТЕРИАЛЫ ДЛЯ ПРОМЕЖУТОЧНОЙ АТТЕСТАЦИИ ПО ДИСЦИПЛИНЕ (МОДУЛЮ)**

# **ОСНОВЫ АЛГОРИТМИЗАЦИИ И ПРОГРАММИРОВАНИЕ**

*(наименование дисциплины(модуля)*

Направление подготовки / специальность

13.03.02 Электроэнергетика и электротехника

*(код и наименование)*

Направленность (профиль)/специализация

Электрический транспорт

*(наименование)*

## Содержание

- 1. Пояснительная записка.
- 2. Типовые контрольные задания или иные материалы для оценки знаний, умений, навыков и (или) опыта деятельности, характеризующих уровень сформированности компетенций.
- 3. Методические материалы, определяющие процедуру и критерии оценивания сформированности компетенций при проведении промежуточной аттестации.

#### **1. Пояснительная записка**

Цель промежуточной аттестации – оценивание промежуточных и окончательных результатов обучения по дисциплине, обеспечивающих достижение планируемых результатов освоения образовательной программы.

Формы промежуточной аттестации: Зачёт, 7 семестр

#### **Перечень компетенций, формируемых в процессе освоения дисциплины**

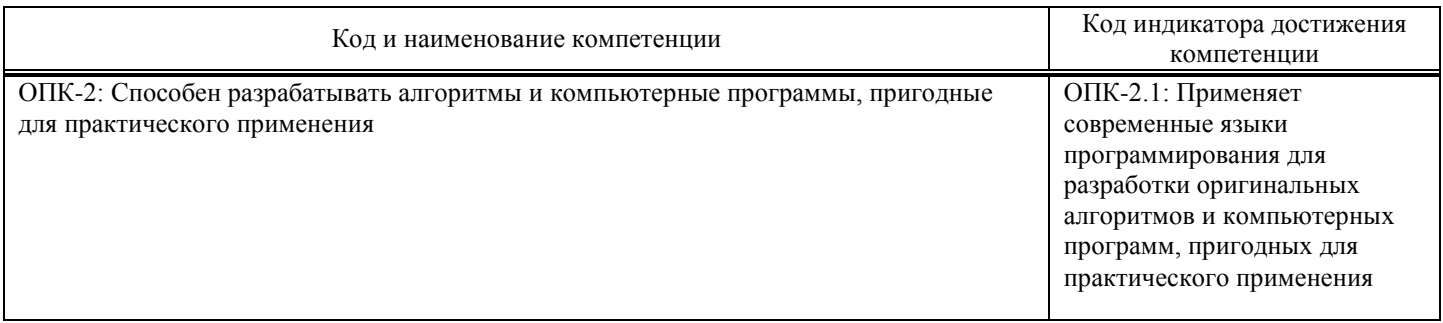

## **Результаты обучения по дисциплине, соотнесенные с планируемыми результатами освоения образовательной программы**

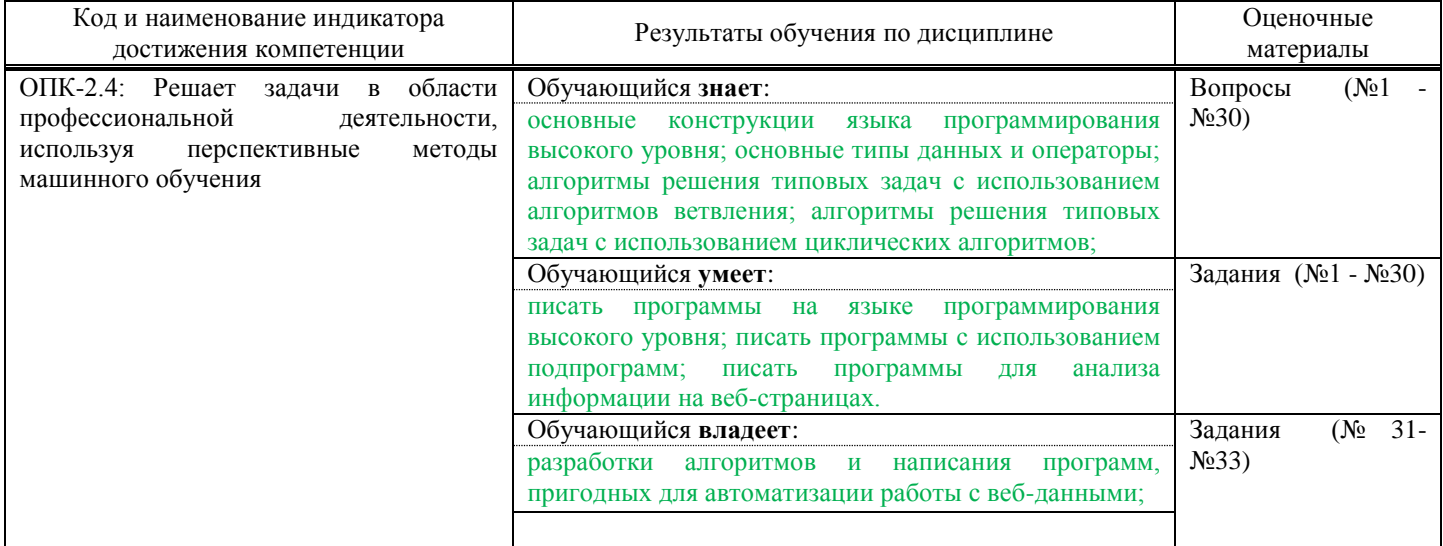

Промежуточная аттестация (экзамен) проводится в одной из следующих форм:

1) ответ на билет, состоящий из теоретических вопросов и практических заданий; 2) выполнение заданий в ЭИОС СамГУПС.

Промежуточная аттестация (зачет) проводится в одной из следующих форм: 1) собеседование;

2) выполнение заданий в ЭИОС СамГУПС.

## **2. Типовые**1 **контрольные задания или иные материалы для оценки знаний, умений, навыков и (или) опыта деятельности, характеризующих уровень сформированности компетенций**

### **2.1. Типовые вопросы (тестовые задания) для оценки знаниевого образовательного результата**

Проверяемый образовательный результат:

 $\overline{a}$ 

<sup>1</sup> Приводятся типовые вопросы и задания. Оценочные средства, предназначенные для проведения аттестационного мероприятия, хранятся на кафедре в достаточном для проведения оценочных процедур количестве вариантов. Оценочные средства подлежат актуализации с учетом развития науки, образования, культуры, экономики, техники, технологий и социальной сферы. Ответственность за нераспространение содержания оценочных средств среди обучающихся университета несут заведующий кафедрой и преподаватель – разработчик оценочных средств.

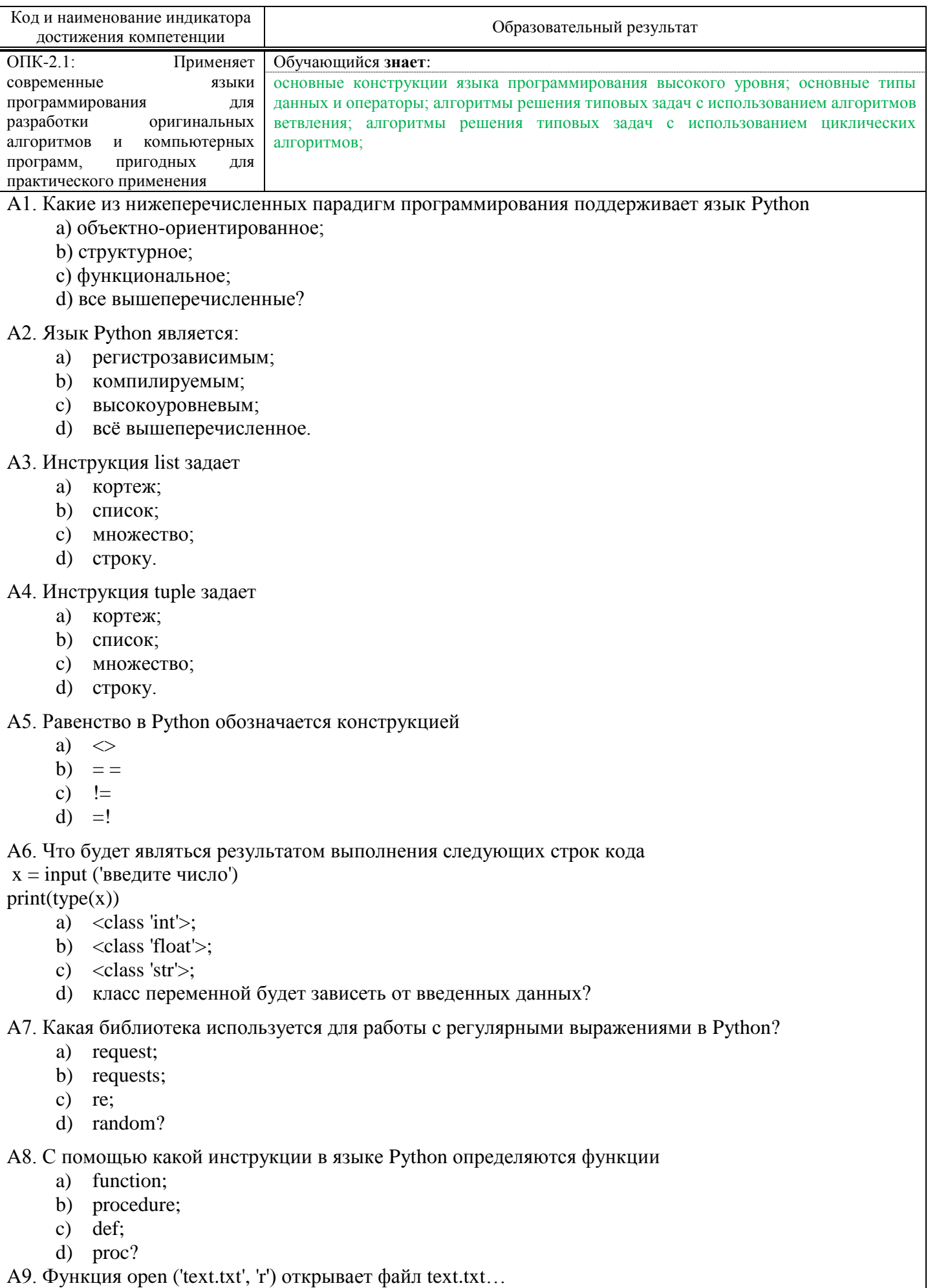

а) На запись;

```
b) На чтение:
     с) На дозапись;
     d) На чтение и запись.
А10. Что будет результатом выполнения следующих строк кода
h=6a=b=8print(a)a) 6;b) 8:c) False;
     d) True?
А11. Чему будет равна переменная sum результате выполнения следующего участка кода
sum = 0for i in range(1, n + 1):
  sum += ia) n!:
     b) (n+1)!:
     c) n;
     d) n+1?A12. S='программа'. Результатом выполнения команды list(S) будет
     a) [\n\pi', \n\,b', \n\,b', \n\pi', \n\pi', \n\pi', \n\pi', \n\pi'];
     b) [\n\pi', 'p', 'o', 'r', 'p', 'a', 'w', 'w', 'a'];
     c) \lceil'программа'];
     d) возникнет ошибка.
A13. S='5'. Каким будет результат выполнения команды S*3
     a) 15;
     b) '15.
     c) 555d) возникнет ошибка?
A14. Какая из следующих конструкций вернёт длину слова s
     a) s.length;
     b) s.length();
     c) s.len:
     d) len(s)?
A15. S='программа'. Каким будет результат выполнения команды S[::-1]
     a) [\n\pi', \n\cdot' p', \n\cdot' o', \n\cdot' r', \n\cdot' p', \n\cdot' a', \n\cdot' m', \n\cdot' a']b) 'аммаргорп'
          'программ'
     c)\mathbf{d}рограмма'?
А16. Что будет выведено на экран в результате выполнения следующего участка кода
a=6.7b = a // 2
pt=rint(a)a) 3:b) 3.35;c) Syntax Error;
     d) 0.7?А17. Что будет выведено на экран в результате выполнения следующего участка кода
a = [1,2, None, (),[],]print(len(a))a) 3:b) 5;
```
c) Syntax Error; d) Infinity?

А18. Что будет выведено на экран в результате выполнения следующего участка кода  $x=[1,2,3,4,5,6]$  $Print(x[3])$  $a) 3;$ b)  $4:$ c) Syntax Error; d)  $[1,2,3]$ ? А19. Что будет выведено на экран в результате выполнения следующего участка кода  $x = [1, 2, 7]$  $y = x$  $y[-1] = [a', b']$ print x a)  $[1, 2, 'a', 'b']$ ; b)  $[1, 2, [a', b']];$ c) ['a', 'b', 1, 2]; d)  $[[1, 2], 'a', 'b']$ ? А20. Что будет выведено на экран в результате выполнения следующего участка кода?  $a=6$ while  $a<10$ :  $print(str(a)*3, end='')$  $a+=2$ a)  $1824;$ b)  $18\,24$ : c)  $666888$ d)  $666888$ .

Оценочный лист к типовому заданию А (модельный ответ):

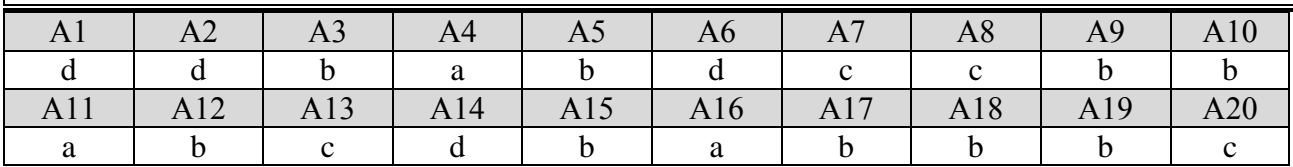

## 2.2. Типовые задания для оценки навыкового образовательного результата

Проверяемый образовательный результат:

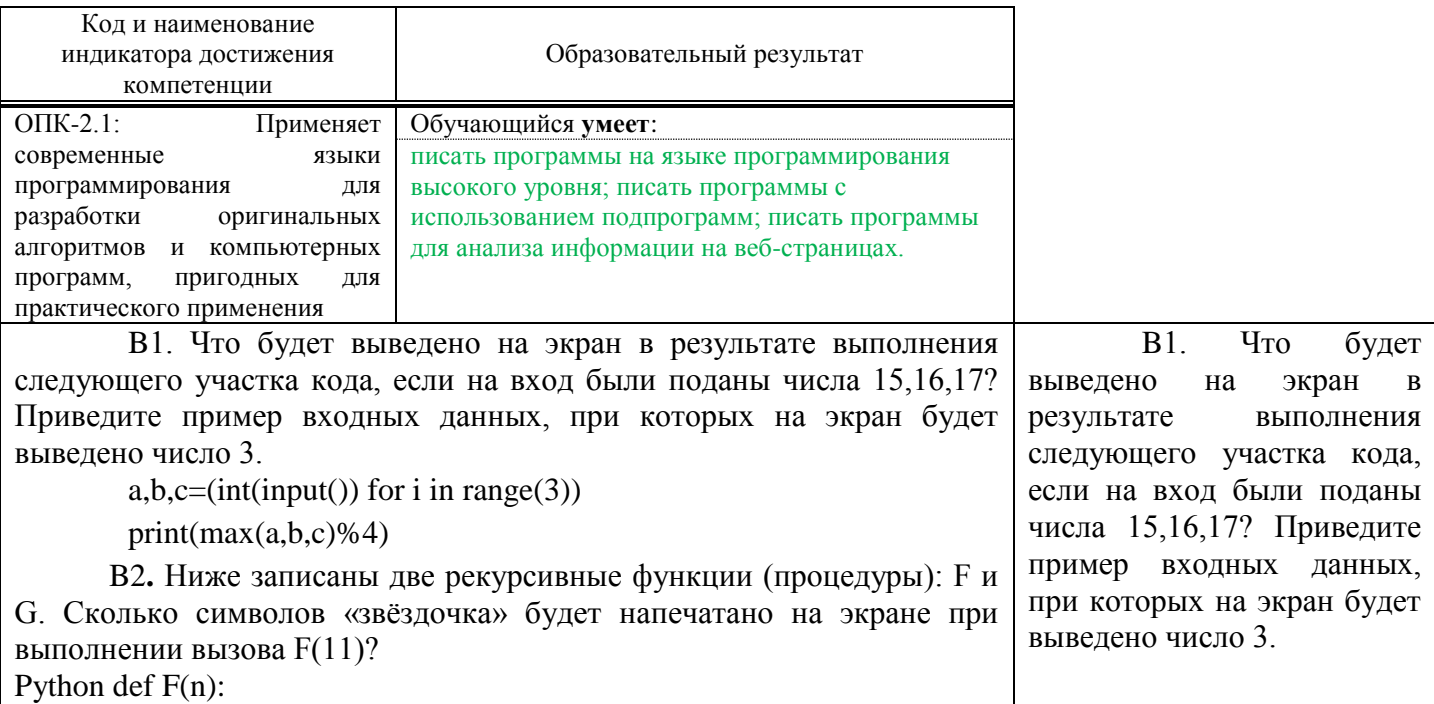

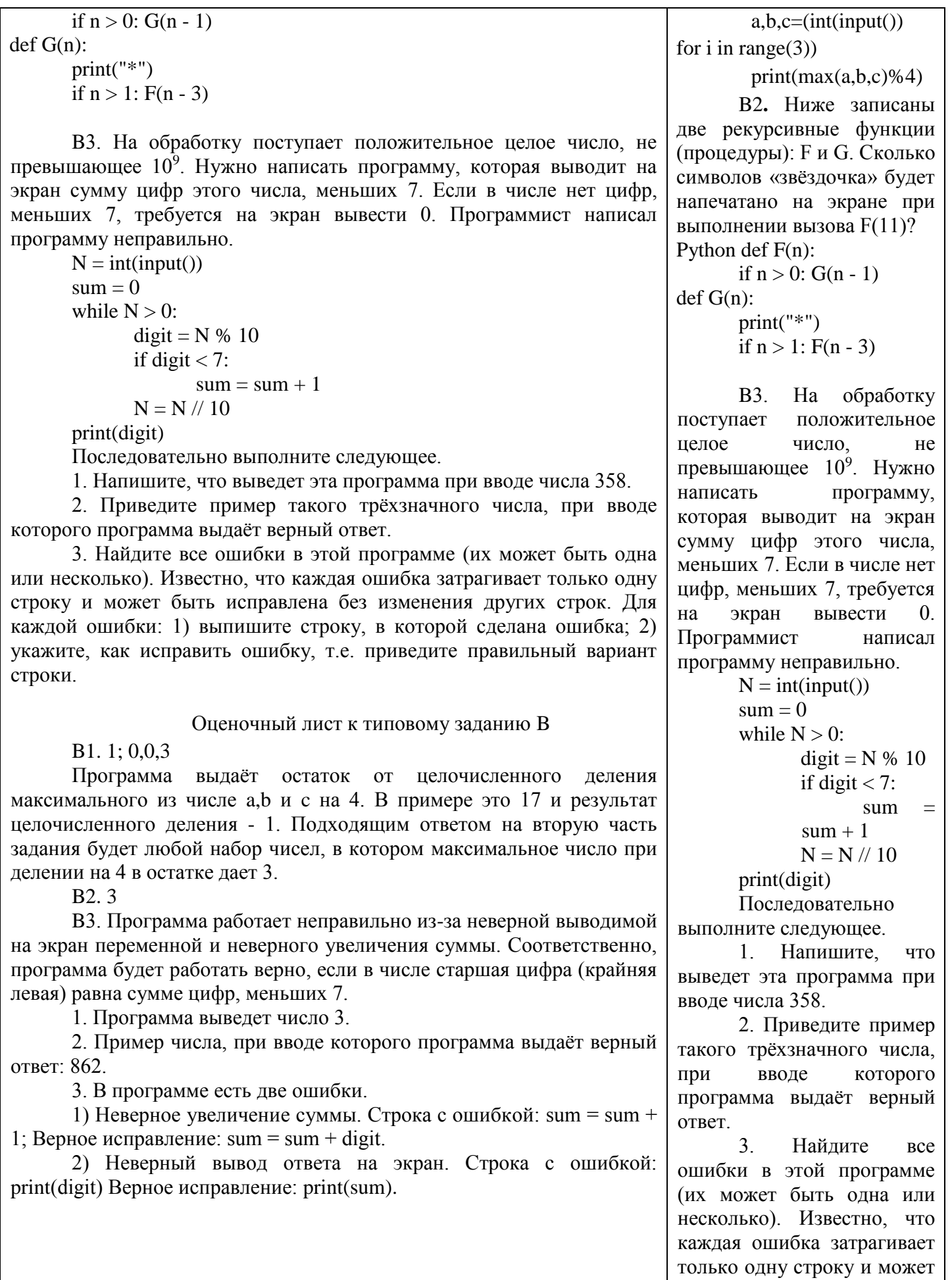

изменения других строк.<br>Для каждой ошибки: 1)<br>выпишите строку, в которой

быть исправлена без

сделана ошибка; 2) укажите, как исправить ошибку, т.е. правильный приведите вариант строки.

> Оценочный лист к типовому заданию В

> > $B1.1; 0.0.3$

Программа вылаёт остаток от целочисленного деления максимального из числе а, и с на 4. В примере  $\Omega$ 17  $\overline{M}$ результат нелочисленного леления - 1. Полхоляшим ответом на вторую часть задания будет набор любой чисел.  $\overline{R}$ котором максимальное число при делении на 4 в остатке лает 3.

 $B2.3$ 

**B**3. Программа работает неправильно из-за неверной выволимой  $HA$ экран переменной  $\overline{M}$ неверного увеличения cvммы. Соответственно. программа будет работать верно, если в числе старшая цифра (крайняя левая) равна сумме цифр, меньших 7.

 $1<sub>1</sub>$ Программа вывелет число 3.

2. Пример числа, при вводе которого программа выдаёт верный ответ: 862.

3. В программе есть лве ошибки

 $1)$ Неверное увеличение суммы. Строка с ошибкой: sum = sum + 1; Верное исправление: sum =  $sum + digit.$ 

2) Неверный вывод ответа на экран. Строка с ошибкой: print(digit) Верное исправление: print(sum).

 $OIIK-2.1$ : Применяет Обучающийся владеет: современные языки Навыками разработки алгоритмов и написания программирования программ, пригодных для автоматизации работы с ДЛЯ разработки оригинальных веб-данными; алгоритмов и компьютерных программ, пригодных лпя практического применения  $1.$ Напишите программу, которая в автоматическом режиме читает текст раздела «Руководство. Педагогический (научно-педагогический) cocrab»  $\overline{c}$ 

страницы https://www.samgups.ru/sveden/ и выводит его на экран.

- 2. Напишите программу, которая в автоматическом режиме выводит все направления подготовки, реализуемые в СамГУПС (Наименование специальности, направления подготовки со страницы [https://www.samgups.ru/sveden/education/study\)](https://www.samgups.ru/sveden/education/study)
- 3. Напишите программу, которая в автоматическом режиме выводит суммарную численность студентов очного отделения СамГУПС, обучающихся за счёт бюджетных ассигнований федерального бюджета, используйте данные со страницы «Образование» [\(https://www.samgups.ru/sveden/education/study\)](https://www.samgups.ru/sveden/education/study)
- 4. Напишите программу, которая в автоматическом режиме выводит названия всех образовательных программ, реализуемых в СамГУПС («Образовательная программа» со страницы [https://www.samgups.ru/sveden/education/eduAccred\)](https://www.samgups.ru/sveden/education/eduAccred)
- 5. Напишите программу, которая в автоматическом режиме выводит суммарную численность обучающихся, являющихся иностранными гражданами, используйте данные со страницы «Образование» [\(https://www.samgups.ru/sveden/education/study\)](https://www.samgups.ru/sveden/education/study)

#### **2.3. Перечень вопросов для подготовки обучающихся к промежуточной аттестации**

- 1. Типы данных. Числа.
- 2. Типы данных. Строки. Методы работы со строками.
- 3. Типы данных. Списки. Методы работы со списками.
- 4. Индексы и срезы.
- 5. Глубокие и поверхностные копии.
- 6. Типы данных. Множества. Методы работы с множествами.
- 7. Типы данных. Словари.
- 8. Операторы ввода.
- 9. Логический тип данных.
- 10. Условий оператор. Конструкция if elif else
- 11. Оператор цикла for
- 12. Оператор цикла while
- 13. Инструкция break
- 14. Инструкция continue.
- 15. Именные функции. Инструкции def и return.
- 16. Lambda-функции.
- 17. Библиотека request
- 18. Регулярные выражения
- 19. Библиотека Beautiful soup.
- 20. Этапы парсинга сайтов.

## **3. Методические материалы, определяющие процедуру и критерии оценивания сформированности компетенций при проведении промежуточной аттестации**

#### **Критерии формирования оценок по ответам на вопросы, выполнению тестовых заданий**

- оценка **«отлично»** выставляется обучающемуся, если количество правильных ответов на вопросы составляет 100 – 90% от общего объёма заданных вопросов;

- оценка **«хорошо»** выставляется обучающемуся, если количество правильных ответов на вопросы – 89 – 76% от общего объёма заданных вопросов;

- оценка **«удовлетворительно»** выставляется обучающемуся, если количество правильных ответов на тестовые вопросы –75–60 % от общего объёма заданных вопросов;

- оценка **«неудовлетворительно»** выставляется обучающемуся, если количество правильных ответов – менее 60% от общего объёма заданных вопросов.

### **Критерии формирования оценок по результатам выполнения заданий**

**«Отлично»** – ставится за работу, выполненную полностью без ошибок и недочетов.

**«Хорошо»** – ставится за работу, выполненную полностью, но при наличии в ней не более одной негрубой ошибки и одного недочета, не более трех недочетов.

**«Удовлетворительно»** – ставится за работу, если обучающийся правильно выполнил не менее 2/3 всей работы или допустил не более одной грубой ошибки и двух недочетов, не более одной грубой и одной негрубой ошибки, не более трех негрубых ошибок, одной негрубой ошибки и двух недочетов.

**«Неудовлетворительно»** – ставится за работу, если число ошибок и недочетов превысило норму

для оценки «удовлетворительно» или правильно выполнено менее 2/3 всей работы.

Виды ошибок:

- грубые ошибки: незнание основных понятий, правил, норм; незнание приемов решения задач; ошибки, показывающие неправильное понимание условия предложенного задания.

- негрубые ошибки: неточности формулировок, определений; нерациональный выбор хода решения.

- недочеты: нерациональные приемы выполнения задания; отдельные погрешности в формулировке выводов; небрежное выполнение задания.

#### Критерии формирования оценок по зачету

«Зачтено» - студент демонстрирует знание основных разделов программы изучаемого курса: его базовых понятий и фундаментальных проблем; приобрел необходимые умения и навыки, освоил вопросы практического применения полученных знаний, не допустил фактических ошибок при ответе, достаточно последовательно и логично излагает теоретический материал, допуская лишь незначительные нарушения последовательности изложения и некоторые неточности.

«Незачтено» - выставляется в том случае, когда студент демонстрирует фрагментарные знания основных разделов программы изучаемого курса: его базовых понятий и фундаментальных проблем. У экзаменуемого слабо выражена способность к самостоятельному аналитическому мышлению, имеются затруднения в изложении материала, отсутствуют необходимые умения и навыки, допущены грубые ошибки и незнание терминологии, отказ отвечать на дополнительные вопросы, знание которых необходимо для получения положительной оценки.